## Searching Questions

Last Modified on 08/07/2020 11:50 am EDT

Norton Testmaker lets you search for questions from Norton-provided question banks. Questions will not be displayed in the "Add Questions" panel until a search and/or filters are applied. Follow the steps below to search for questions.

1. Enter a search term in search bar and click the search icon, or hit the enter/return key on your keyboard.

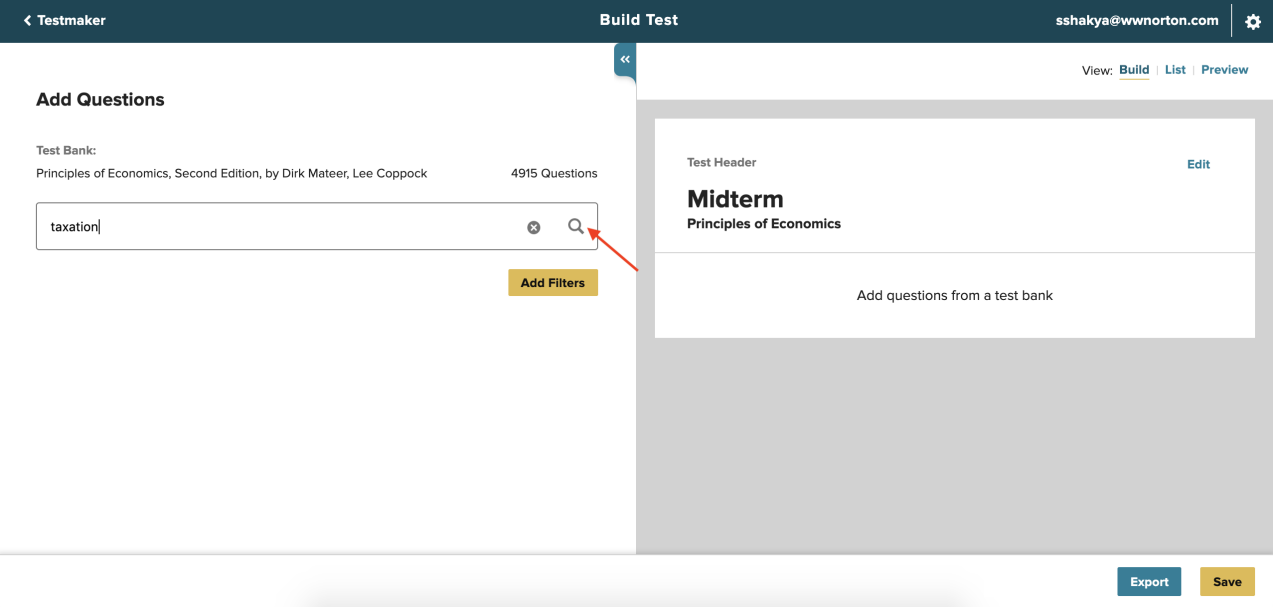

## 2. Questions matching the search term will populate below the search bar.

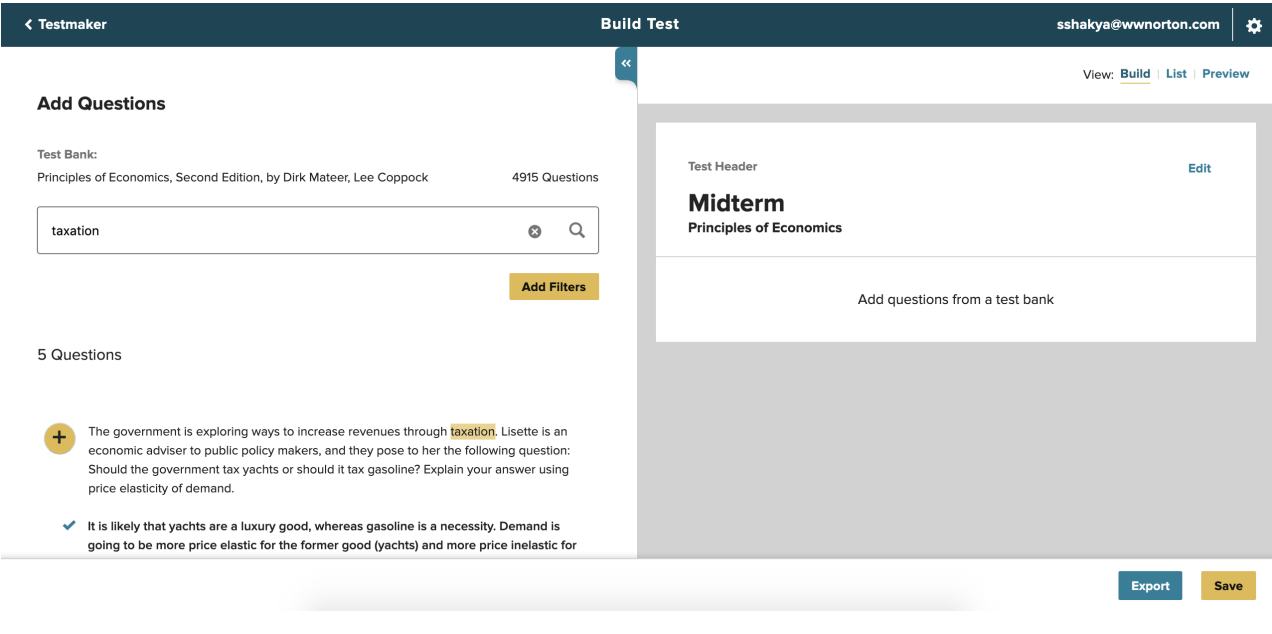